## **Darwin Ortiz - Designing Miracles.pdf**

Category:1956 births Category:Living people Category:Canadian fraudsters Category:Magicians Category:PseudonymsThe Regulatory Role of Glycosylation in Life Sciences. Post-translational glycosylation is the most complex and most common type of protein glycosylation. Glycosylation often plays an important role in the physiological and biochemical functions of proteins. Glycosylation is highly conserved among evolutional species and has been suggested to be a molecular hallmark of differentiation, a degree of growth and development. Further, aberrant glycosylation of proteins is closely related to human diseases. In addition, carbohydrate chains are playing versatile roles as biological entities, such as ligand receptor, intercellular recognition, antigen-antibody interaction, signaling, and determining their conformation. Therefore, the understanding of glycosylation processes is indispensable for the further elucidation of life sciences. This review highlights the recent research achievements on the regulatory roles of glycosylation in different processes in life sciences. Glycosylation of proteins was also discussed in the context of glycosylation difference between prokaryotes and eukaryotes and effect of glycosylation on natural killer cell-mediated cytotoxicity.Q: How to show a Dialog and update the views inside it when the views are not under ViewModel or View I'm using the MVVM pattern in my android project. In this pattern I have two separate viewmodel objects. First viewmodel is the user interface view. The second viewmodel is the DataAccessViewModel class. Here I'm using the GridView only for the user interface. The data are loaded from my server in background (using the DataAccessViewModel) and shown in the GridView. This is to be precise, the data will be loaded for the first time when the view is created. But later when the user adds something to the GridView, the view does not get notified or updated that something has been added or not. So I wanted to show an alert dialog message, asking if he wants to add something to the GridView. Then if he chooses, the added items will be shown on the GridView. I can not find a way to notify the views about this. It's not enough to use the setText method. This method will only notify about the text changes. I don't know how to show the alert dialog from the viewmodel and update the

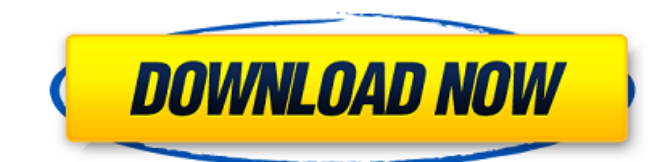

A: I've heard that John Clayton's Secrets of Mental Magic is one of the best books you can read on magic (in the sense of being entertaining, and not in the sense of explaining a book). It seems to be out of print, but it can be found on the Internet Archive. EDIT: This article by Neil Strauss is now about to be published as a book: Magic by Neil Strauss Or this book, or this article. News of Mystery Science Theater 3000 was

circulating early last month when it was announced that MST3K creator Joel Hodgson would return to Comedy Central in 2014. The announcement brought about a rush to purchase all the merchandise to sell on eBay and other outlets. Slowly it became known that the first season of the MST3K Revival would premiere on April 30th, 2014. All the major players are back, including Jonah Ray, Felicia Day, and Patton Oswalt. As previously reported, it appears Season 24 will indeed

premiere in a post-apocalyptic Mad Max world, and this was confirmed at Comic-Con. This is due to the fact that in the original series, we were always watching the show in a post-apocalyptic wasteland. There wasn't a "normal" world outside of that. So, the big question was, what would the world look like in Season 24? Would MST3K be old by then? Who would the surviving cast members be? Would the show continue to use the Mystery Science Theater 3000 robots? All

these questions were answered when Joel announced that the new season would indeed be set in a post-apocalyptic Mad Max world. You can bet your bottom dollar that Jermaine Pauling's script for this new season will once again debut on Nerdist Podcast #138. If you need an explanation on what Season 24 will look like, we've included the images that were released in the video below. If you can't tell by the images below, these are all theatrical promotional images. There were no shots of the

show's "in-between" episodes. We have also seen no new shots of the MST3K crew. However, the new season will be set in Mad Maxesqe world and we will get to see the cast again. MST3K's cybernetic bots will also return in this new show, and f30f4ceada

[http://www.brickandmortarmi.com/wp-content/uploads/2022/06/PhotoPRINT\\_SERVER\\_PRO\\_50v2\\_12.pdf](http://www.brickandmortarmi.com/wp-content/uploads/2022/06/PhotoPRINT_SERVER_PRO_50v2_12.pdf) <https://enigmatic-lowlands-13870.herokuapp.com/elmefarr.pdf> <https://www.slas.lk/advert/khutbatul-ahkam-bangla-pdf-download-top/>